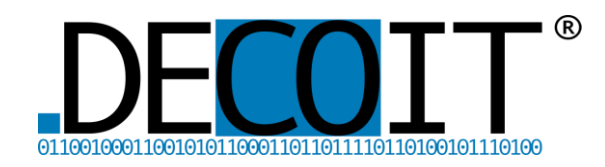

# Softwaredesign für dynamische Integritätsmessungen bei Linux

## M. Jahnke · T. Rix · K.-O. Detken (DECOIT GmbH) A. Rein · M. Eckel (Huawei Technologies)

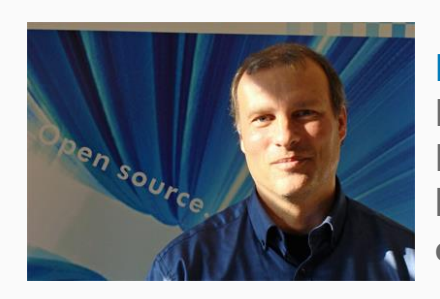

Prof. Dr. Kai-Oliver Detken DECOIT GmbH Fahrenheitstraße 9, D-28359 Bremen https://www.decoit.de detken@decoit.de

#### Open Source. Open Solutions. Open Strategies. © DECOIT GmbH

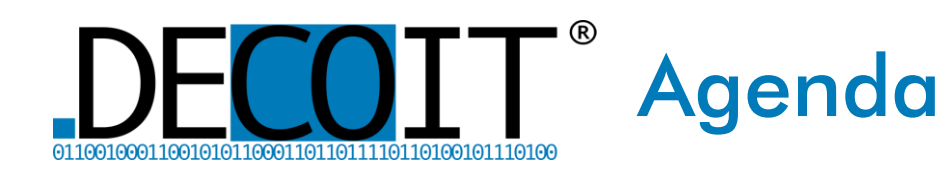

- **Einleitung** 
	- Kooperationsprojekt
	- Verwendete Technologien
	- Problemstellung
	- Dynamische Integritätsmessung
- **DRIVE Framework** 
	- Messung
	- Referenzwertgenerierung
	- Verifikation
- **Guidelines mit Beispiel**
- **Fazit**

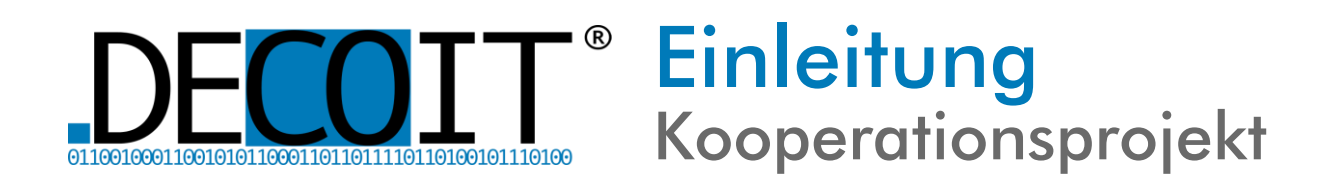

- Industrielles Forschungsprojekt zwischen der DECOIT® GmbH und Huawei Technologies: Dynamic Runtime Integrity Verification and Evaluation (DRIVE)
- **Beide Firmen sind Mitglied der Trusted Computing** Group (TCG)
- Integritätsmessungen waren im Vorfeld Bestandteil verschiedener Forschungsprojekte der DECOIT® GmbH (u.a. VOGUE, ESUKOM, SIMU)
- Dabei stand die Nutzung eines TPM-Chips im Vordergrund
- Das DRIVE-Projekt schaffte die Möglichkeit die bisherigen Forschungsansätze in die Praxis zu überführen
- **Erste Ergebnisse wurden auf dem TCG Members Meeting im Juli** präsentiert

**HUAWEI** 

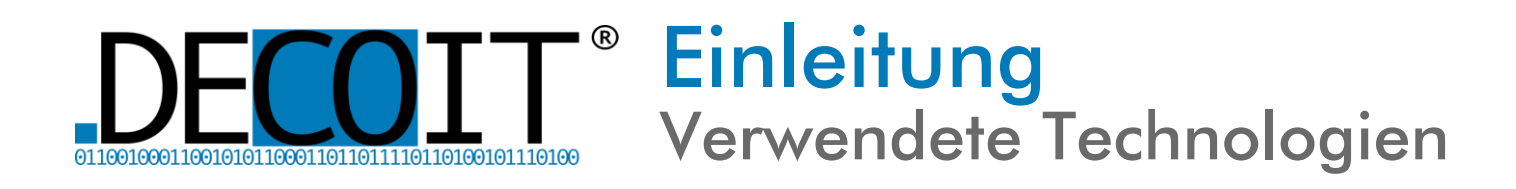

- Das Trusted Platform Module (TPM) ist ein Chip der TCG, der Schlüsselmaterial bereithält, um Geräte sicher zu authentifizieren
- Das Schlüsselmaterial besteht aus
	- Endorsement Key (EK)
	- Storage Root Key (SRK)
- Der TPM kann Messungen speichern und signieren
- **·** TPM-Funktionalität
	- Root of Trust / Hardware-Anker
	- **Systemidentität**
	- Integritätsmessung
	- **Trusted Boot**

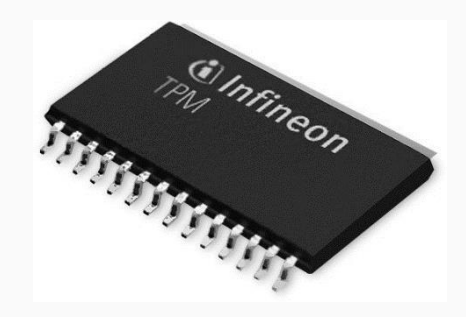

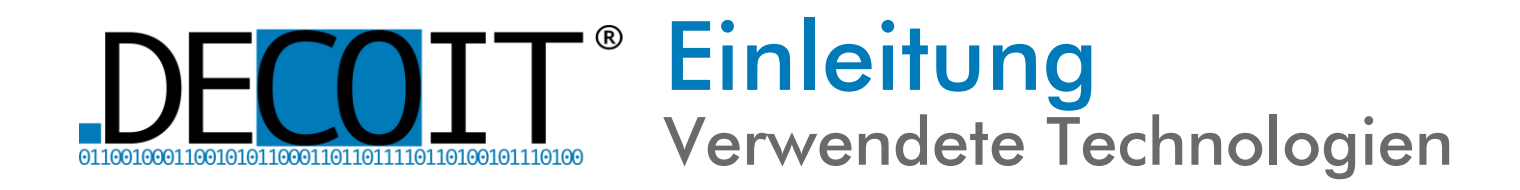

#### **•** Speichermanagement unter Linux

- Beim Booten reserviert der Linux-Kernel einen Teil des Arbeitsspeichers für den eigenen Bedarf: Kernelspace Memory
- Der restliche Speicher steht Programmen zur Verfügung: Userspace Memory
- Damit der Userspace einfacher verwaltet werden kann, nutzt der Kernel verschachtelte Datenstrukturen (siehe Abb.)
- Virtual Memory Area (VM Area) enthält verschiedene Segmente des Prozessspeichers
- Die VM Area ist in Pages fester Größe unterteilt

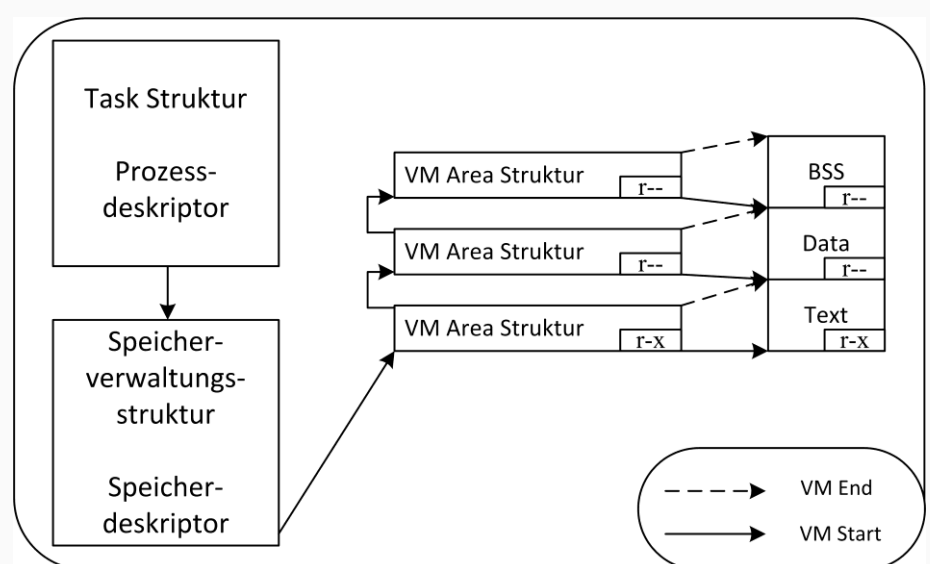

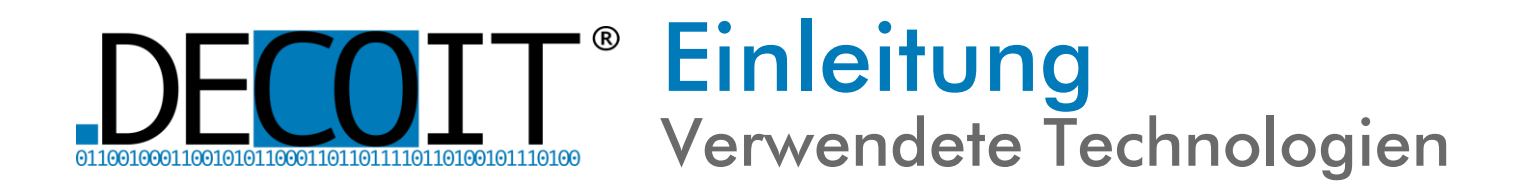

- **E** Statische Integritätsmessung wird normalerweise durch Integrity Measurement Architecture (IMA) ermöglicht
- **IMA ist eine Erweiterung des Linux-Kernels und ermittelt** geänderte Programme
- Dafür verwaltet IMA ein Messprotokoll mit Prüfsummen:
	- Programme, Bibliotheken (ausführbare Prozesse)
	- Konfigurationen (strukturierte Daten)
- Das Messprotokoll ist mittels TPM abgesichert
	- Jede Prüfsumme wird an den TPM gesendet
	- Hashwert wird gebildet und in einem Register abgelegt
	- Änderung des Hashwertes lässt Kompromittierung erkennen

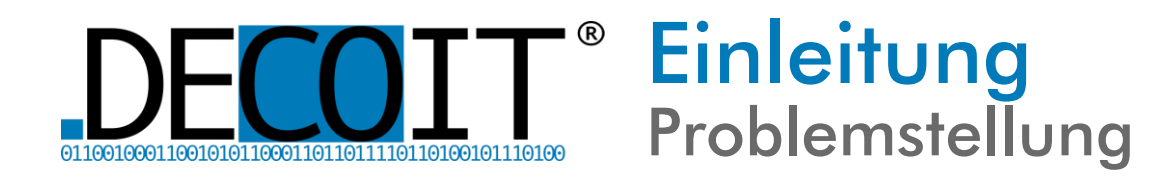

- Angriffe werden immer intelligenter: Laufzeitangriffe nehmen zu
- Diese Angriffe zielen auf Modifikation von Programmen nach ihrer Ausführung im Speicher
- Statische Integritätsmessung überwachen ausführbare Programme direkt auf Änderungen im Programmcode
- Im Linux-Kernel wird dies durch Integrity Measurement Architecture (IMA) umgesetzt
- Dieser misst Userspace- und/oder Kernelspace-Programme bevor diese ausgeführt werden
- Viele Systeme werden aber nur einmal gestartet (z.B. beim Router)
- **•** Problem:
	- Prüfung nur beim Start
	- Modifikationen nach dem Start der Software werden nicht erkannt

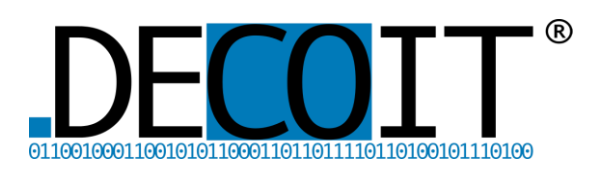

### **Einleitung** Dynamische Integritätsmessung

- **Ein besserer Ansatz ist die dynamische Integritätsmessung**
- Messung der Integrität zur Laufzeit
	- Betriebssystem (Kernel + Loadable Kernel Module LKM)
	- Prozesse
- **•** Statische Speichersegmente werden gemessen:
	- Programmcode
	- Konstante Datensegmente
		- Konstanten (z.B.: const int i =  $42$ )
		- String Literale (z.B.: printf ("string"))
- Dynamische Elemente (z.B. im Stack) werden nicht erfassen
- Feststellung von Modifikationen im Arbeitsspeicher erfolgt daher nur im statischen Bereich

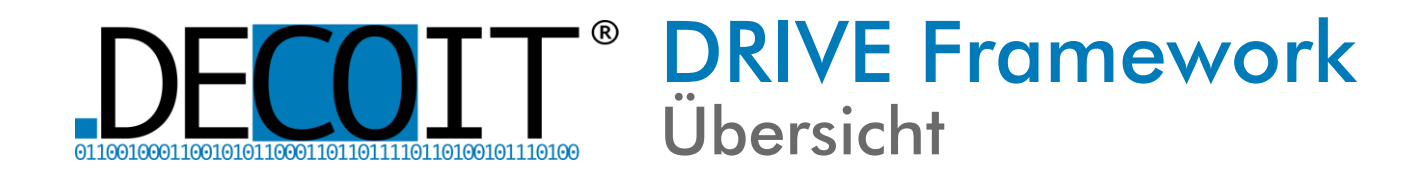

### ■ DRIVE besteht aus drei Komponenten (siehe Bild)

- DRIVE Kernel Module (DKM): Messen des Kernelmoduls und System-State-Report-(SSR)Generator
- Referenzwertgenerierung
- Verifikation
- **·** Verifikationsdatenbank
	- Speichern der Messungen und Ergebnisse
	- Für spätere Auswertung und Forensik

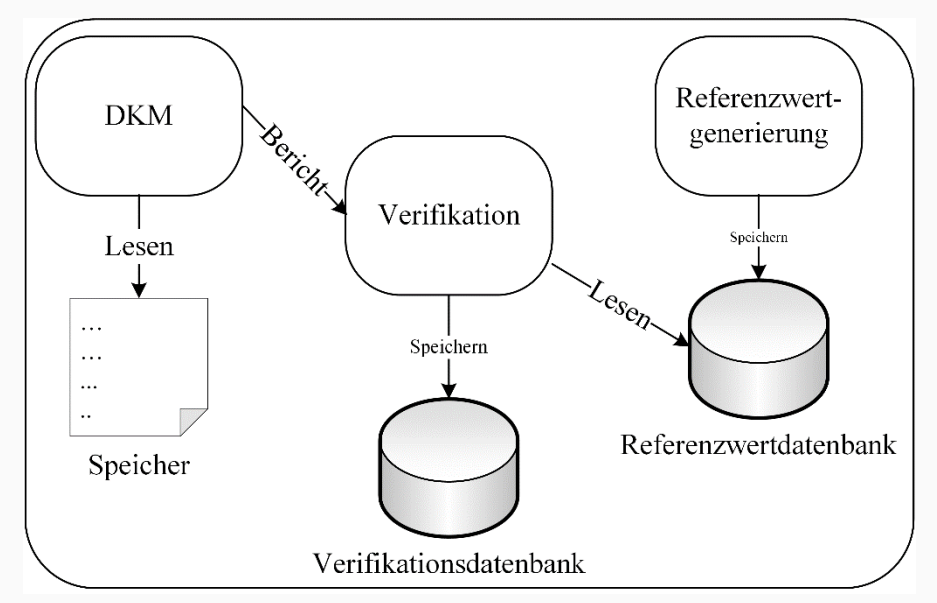

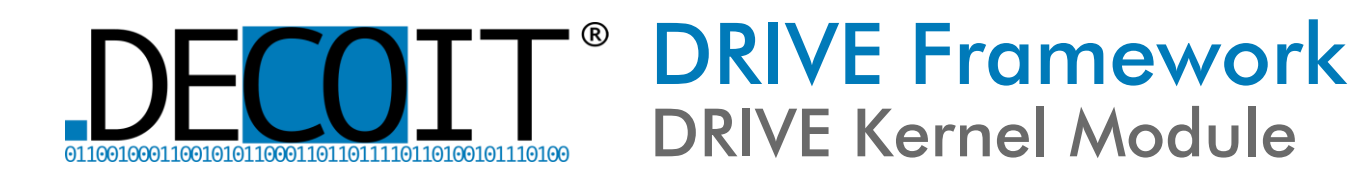

- DRIVE Kernel Module (DKM) ist ein Kernelmodul für den Linux-Kernel: Loadable Kernel Module (LKM)
- Es beinhaltet ein Framework zur Messung von Userspace- und Kernelspace-Speicherbereichen
- Die Architektur kann in fünf Bereiche unterteilt werden (siehe Bild)
	- Userspace-Kommunikation
	- Messung
	- Anchoring
	- **Trusted Platform Module** (TPM)
	- **Dynamic Measurement List** (DML)

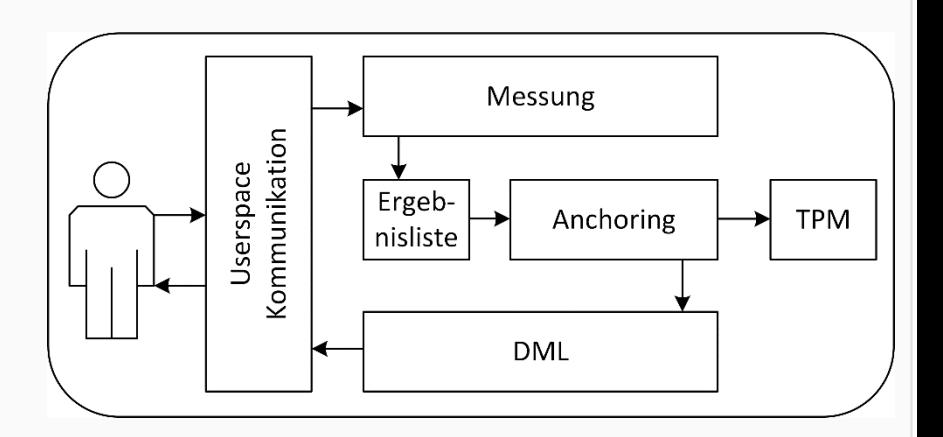

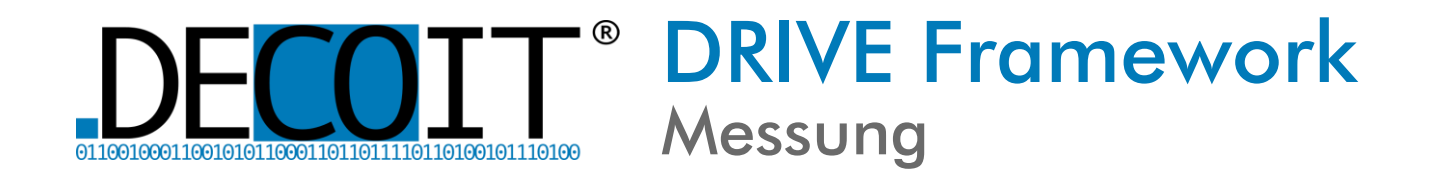

### ■ DRIVE Kernel Module (DKM)

- Prüfsummenberechnungen der Speichersegmente
- Erhebung von Metadaten (z.B. Page-Flags)
- Ankern der Ergebnisse gegen einen TPM (Erkennen nachträglicher Modifikation)
- Speichern der Messungen in DML
- Read-Only-Liste, kann nur erweitert werden
- Kein Entfernen von Einträgen der DML möglich
- **E** Auslesen der Messungen durch SSR-Generator: System State Report
- Übertragung zum Verifikationssystem

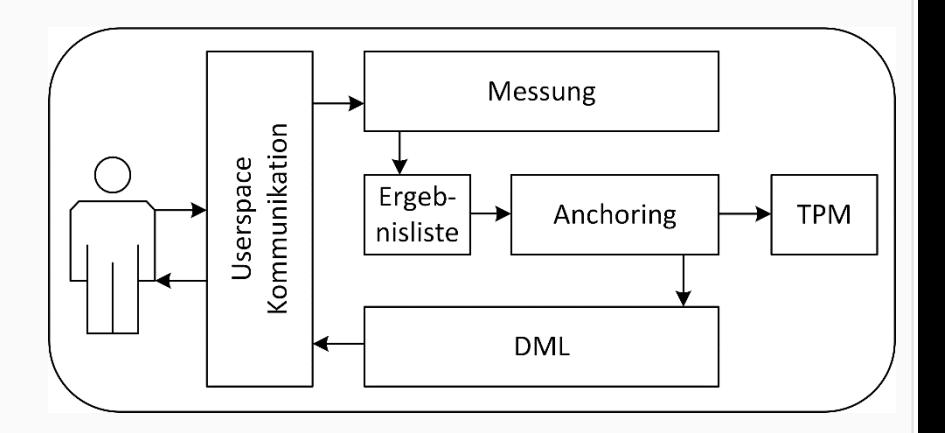

### DRIVE Framework Referenzwertgenerierung

- Die Reference Value Generation (RVG) ist ein Gegenstück zum DKM: Framework zur Erzeugung von Referenzwerten
- **Berechnung von Referenzwerten** 
	- Statische Konfigurationsdaten des Zielsystems
	- Nutzt vertrauenswürdige Quelldateien (ELF-Format), die denen auf dem Zielsystem entsprechen müssen
	- Konkrete Werte oder Prüfsummen
	- Statische Metadaten aus den ELF-Dateien: falls Nachberechnung durch Verifikation notwendig
	- Bereitgestellt über Referenzwertdatenbank

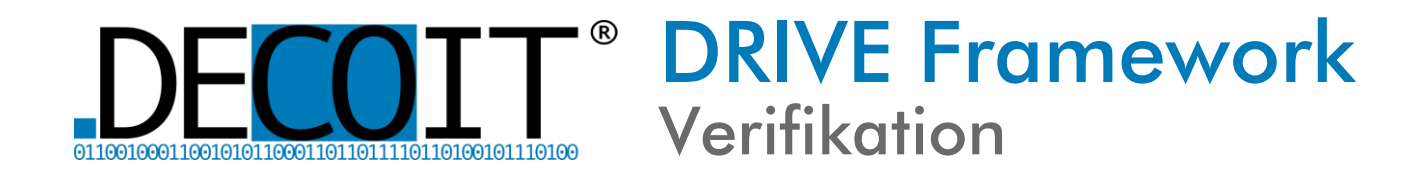

- Decodieren und Prüfen des SSR-Werte
- Vergleich von Mess- und Referenzwerten
	- Direkter Vergleich von Werten oder Prüfsummen
	- **Teilweise Nachberechnung notwendig**
- **Berechnung von Prüfsummen** 
	- Benötigt Laufzeitdaten aus dem Zielsystem
	- Benötigt statische Daten aus den Referenzwerten
	- Verrechnung dieser Daten mit bekannten Binärdaten
	- Berechnung der Prüfsumme aus den verrechneten Daten

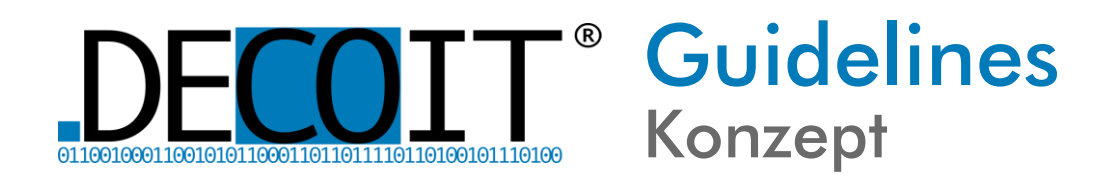

- Guidelines repräsentieren die notwendige Geschäftslogik, um konkrete Operationen auszuführen
- Logik für Messung und Verifikation ist modular aufgebaut
	- Kapselung
	- Vermeidung von Seiteneffekten
- **Ein Guideline-Satz besteht immer aus drei** Guidelines:
	- Messung
	- Referenzwertgenerierung
	- Verifikation
- Sätze können problemlos hinzugefügt und entfernt werden
- Sätze dürfen keine Abhängigkeiten untereinander haben

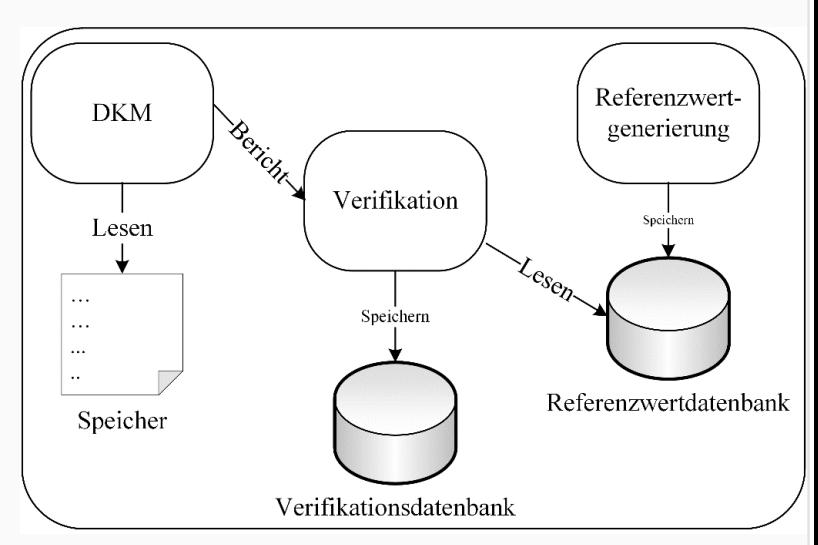

DRIVE Kernel Module (DKM) Framework

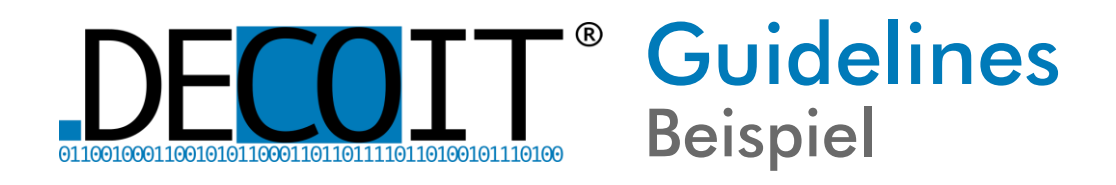

- DKM-Messung:
	- Auslesen der Speichersegmente, Hash-Berechnung
	- Auslesen von Page-Flags
	- Zählen der Pages eines Segments mit unerwarteten Flags (z.B. erwartet:  $r-x \rightarrow$ gefunden: rwx)
- **RVG-Referenzwertgenerierung:** 
	- Berechnung eines Referenz-Hash aus der ELF-Datei
	- Statische Konfiguration der erwarteten Page-Flags
- **Verifikation** 
	- Vergleich von Hashes und Page-Flags (DKM-Messung mit RVG-Werten)
	- Prüfung des Zählers abweichender Pages auf 0 (valide)
	- Alle anderen Ergebnisse sind invalide

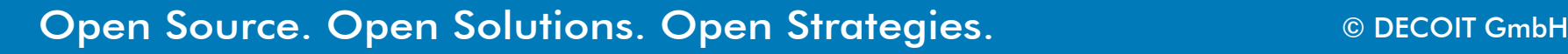

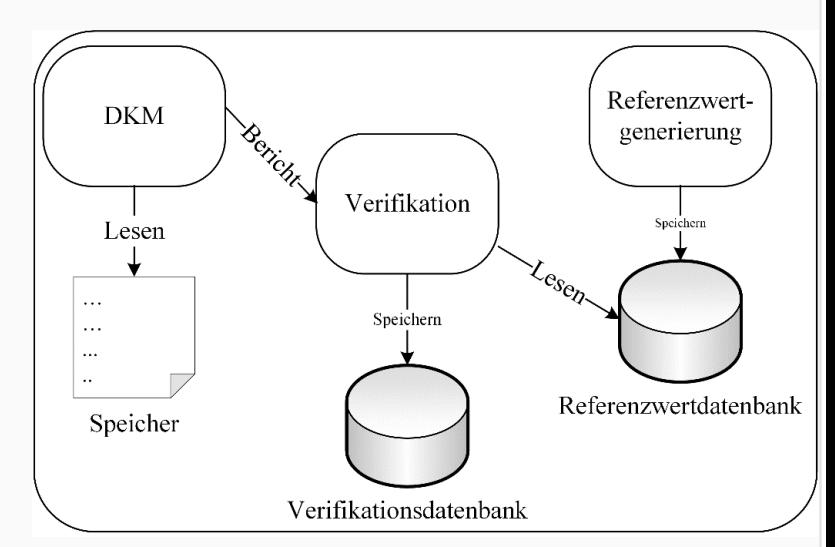

DRIVE Kernel Module (DKM) Framework

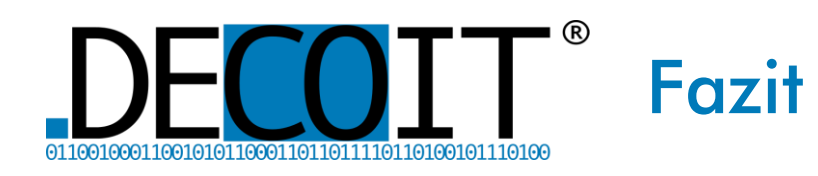

- Es wurde ein plattformunabhängiges und modulares Framework für sichere Messungen und Verifizierung von dynamischen Laufzeitinformationen unter Linux erarbeitet
- Dabei wurde auf dynamische Integritätsmessungen mittels TPM gesetzt
- Dadurch können Programmcode-Änderungen während der Laufzeit erkannt werden
- **Dies wurde durch die Entwicklung eines Frameworks zur Dynamic Runtime** Attestation (DRA) erreicht
- Die Attestierungsstrategie wurde durch Guidelines zentral umgesetzt
- Anpassungen auf neuere Kernelversionen sind zwar notwendig, aber nur noch reine Fleißarbeit
- Ein Demonstrator wurde zusätzlich entwickelt, um die Funktionalität widerzuspiegeln
- Dieser wurde auf dem TCG Members Meeting im Juli erfolgreich gezeigt

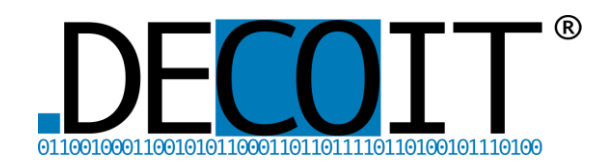

# Vielen Dank für Ihre Aufmerksamkeit!

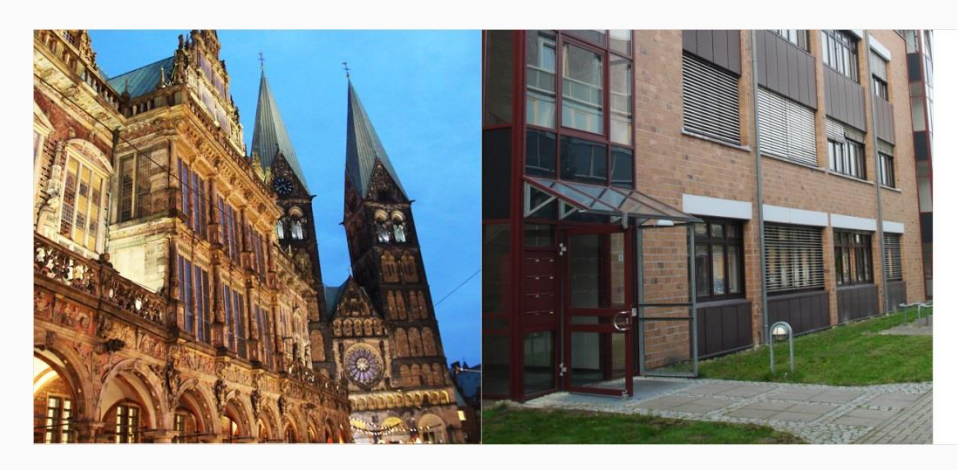

DECOIT GmbH Fahrenheitstraße 9 D-28359 Bremen

https://www.decoit.de info@decoit.de

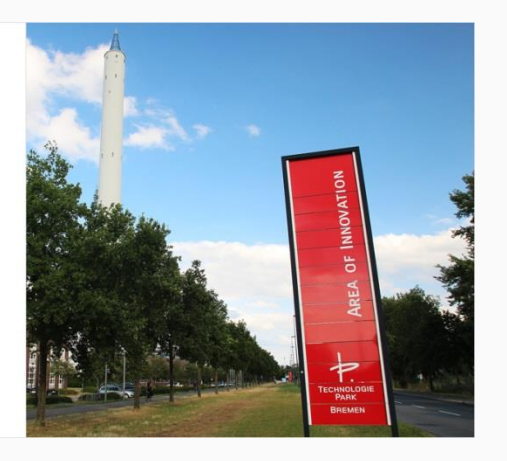